# Contract Workflow Manager

#### Den gesamten Vertragslebenszyklus verwalten und nachverfolgen

Der Contract Workflow Manager ermöglicht eine einfache Erstellung und Verwaltung von Vertragsdokumenten und stellt die Transparenz und Handhabbarkeit des Signierprozesses sicher. Änderungen an Vertragsdaten können durch den Vergleich der verschiedenen Vertragsversionen im System nachvollzogen werden.

Die Verbesserung von Vertrags-Workflows hilft Ihnen, Zeit zu sparen und vertrags- und rechtebezogene Informationen immer zur Hand zu haben.

Mit der Workflow-Tracking-Funktion des Contract Workflow Managers können Sie den Vertragsprozess vom ersten Entwurf bis zur Genehmigung und Unterschrift über definierte Workflows steuern, überwachen und dokumentieren.

Mit der App haben Sie auch die Möglichkeit, Vorlagen für den Vertragsdruck zu verwalten und Vertragsversionen zu vergleichen.

Natürlich ist dieses Tool auch dafür geeignet, Vertragsdokumente optimal zu drucken.

Von einer im Contract Manager abgeschlossenen Vereinbarung können Sie direkt in den Contract Workflow Manager wechseln, indem Sie auf das Symbol "Zu den Vertragsdokumenten gehen' klicken, das zum Arbeitsbereich, Vertragsdruck' führt.

Ein Workflow besteht aus mehreren Phasen, in denen eine oder mehrere Aufgaben von einer zuständigen Stelle erledigt werden müssen, bevor der Workflow in die nächste Phase eintreten kann. Es gibt eine Startphase, die automatisch gesetzt wird, wenn ein neuer Auftrag angelegt wird, und eine Endphase, wenn der Workflow als abgeschlossen markiert wird. Workflows können individuell konfiguriert werden.

Vertragsdokumente können für einen einzelnen Vertrag oder als Massenvorgang erstellt werden.

#### MERKMALE UND VORTEILE

- Schnelle, flexible Erstellung von MS Word®-, PDF- und Open-Office-Dokumenten
- Visuell klarer Vergleich von Vertragsversionen
- Kundenspezifische Freigabeprozesse für Vertrags-Dokumente
- Nachverfolgung und Einholung von Unterschriften von Vertragspartner\*innen
- Vollständige Prozessdokumentation von der Vertragsvorbereitung bis zur Unterschrifteneinholung und der abgeschlossenen Vereinbarung
- Digitale Unterschrift: Integration mit DocuSign (geleistete Unterschriften sind juristisch innerhalb der EU und in der Schweiz verbindlich)
- Unterstützt für die Prozesse relevante Portale und Smartphone / Tablet Apps
- Vollständig in Klopotek CR&R (Contracts Rights & Royalties) integriert (Klopotek Classic Line)

 $\overline{a}$ 

MENTS Q

romata<br>- 主日団

土顶风  $200$ 土口品 土顶顶

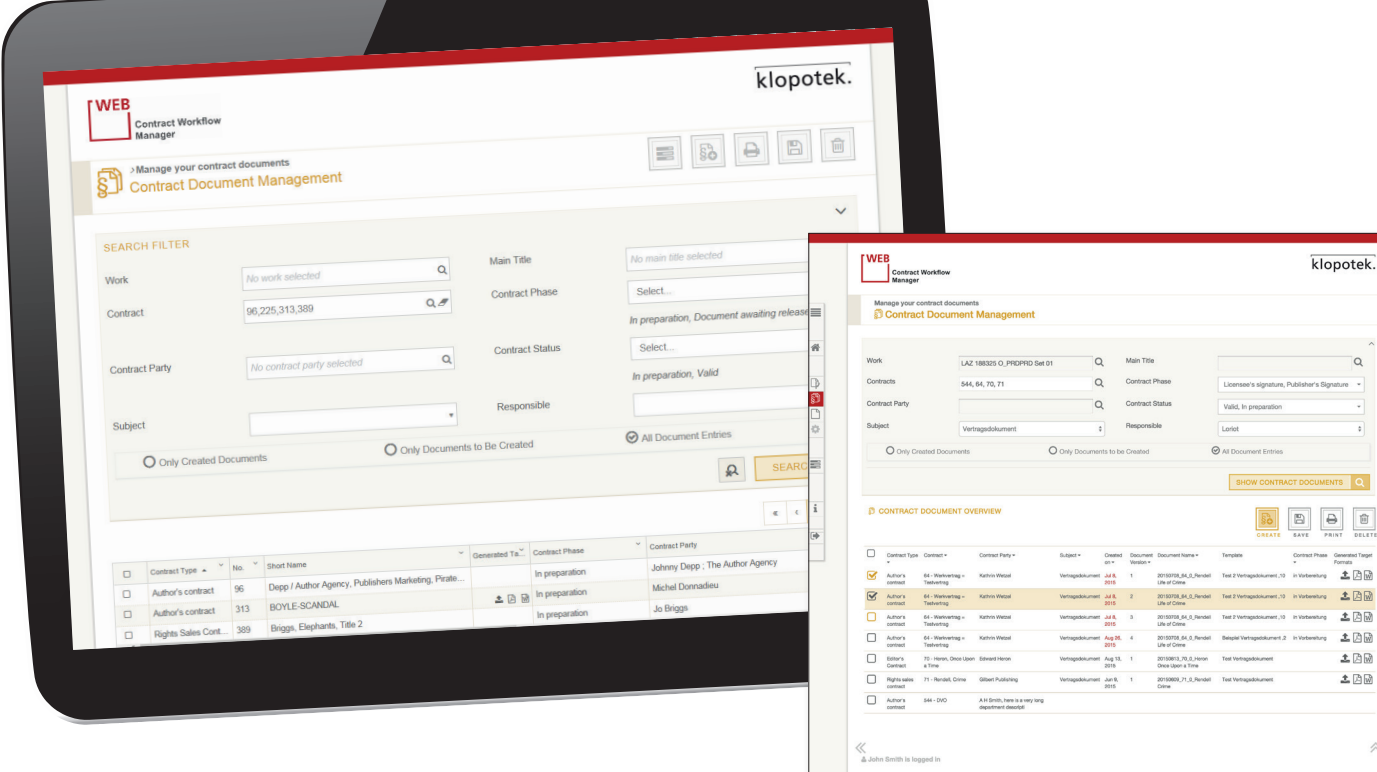

Für Letzteres suchen Sie nach allen Verträgen in einer bestimmten Vertragsphase, wählen alle aus und starten die Dokumentenerstellung.

### Integration von DocuSign: (viel) schneller sein als die Post

DocuSign ist ein externes Tool, das es Ihnen ermöglicht, Vertragsdokumente an Ihre Autor\*innen mit der Bitte um digitale Unterzeichnung zu übermitteln. Sie werden darüber informiert, ob die Unterschrift geleistet wurde. Übereinkünfte, die mithilfe von DocuSign gezeichnet wurden, sind innerhalb der EU und in der Schweiz rechtlich bindend.

Da dieses Tool in den Contract Workflow Manager integriert wurde, können Autor\*innen, die sich hierfür entschieden haben (diese Information speichern Sie im Geschäftspartner-Pool), Ihre Verträge digital unterzeichnen. Dies tun sie, nachdem sie von Ihnen eine Aufforderung per Email erhalten haben, oder über unsere STREAM-App Authors

Online (der eigentliche Unterzeichnungs-Prozess findet im DocuSign-Portal statt).

Wenn Sie einer Autorin oder einem Autor einen Vertrag übermitteln, können Sie auch andere in cC setzen, so dass auch diese Personen erfahren, ob das Angebot akzeptiert oder abgelehnt wird. Sobald ein Vertag gezeichnet wurde, gelangt das Dokument per Upload in das Klopotek DAM (Digital-Asset-Management-System), inklusive der Termine (Vertrag unterzeichnet am ...; Vertrag tritt in Kraft am ...).

## Den Unterschriftsprozess nachverfolgen

Sie haben die Möglichkeit, Vorlagen für die Betreffzeilen und Texte Ihrer Emails zu verwenden, wenn Sie Verträge zur Unterschrift übermitteln, und nach Ablauf einer von Ihnen festgelegten Zeitspanne eine Erinnerung zu schicken (oder das Angebot zurückzuziehen), falls Sie keine Antwort erhalten sollten.

### 'Umschläge' für den Versand Ihrer Verträge

Wenn Sie Ihre Dokumente zur Unterzeichnung übermitteln, stellen die eigebetteten DocuSign-APIs sicher, dass in einem digitalen ,Umschlag' alle wichtigen Informationen mitgeschickt werden. Ein solcher Umschlag besteht aus einer Liste der versendeten Dokumente, einer Empfänger\*innen-Liste und Eigenschaften (properties). Mit einem Umschlag können Sie also nicht nur den Vertrag selber verschicken, sondern auch weitere Dokumente, die keine Unterschrift benötigen. "Properties' sind Elemente wie .Betreff', .Nachricht', .Benachrichtigung' und 'Ablaufdatum'.

### Weitere Funktionen, die Ihre Arbeit leichter machen

Im Contract Workflow Manager ist es möglich, Aufgaben weiterzuleiten, z.B. wenn ein/e Kolleg/ in nachfassen soll. Und es gibt die Workflow-Historie. In diesem Bereich finden Sie detaillierte Informationen darüber, welche Aufgabe von wem und wann erledigt wurde.

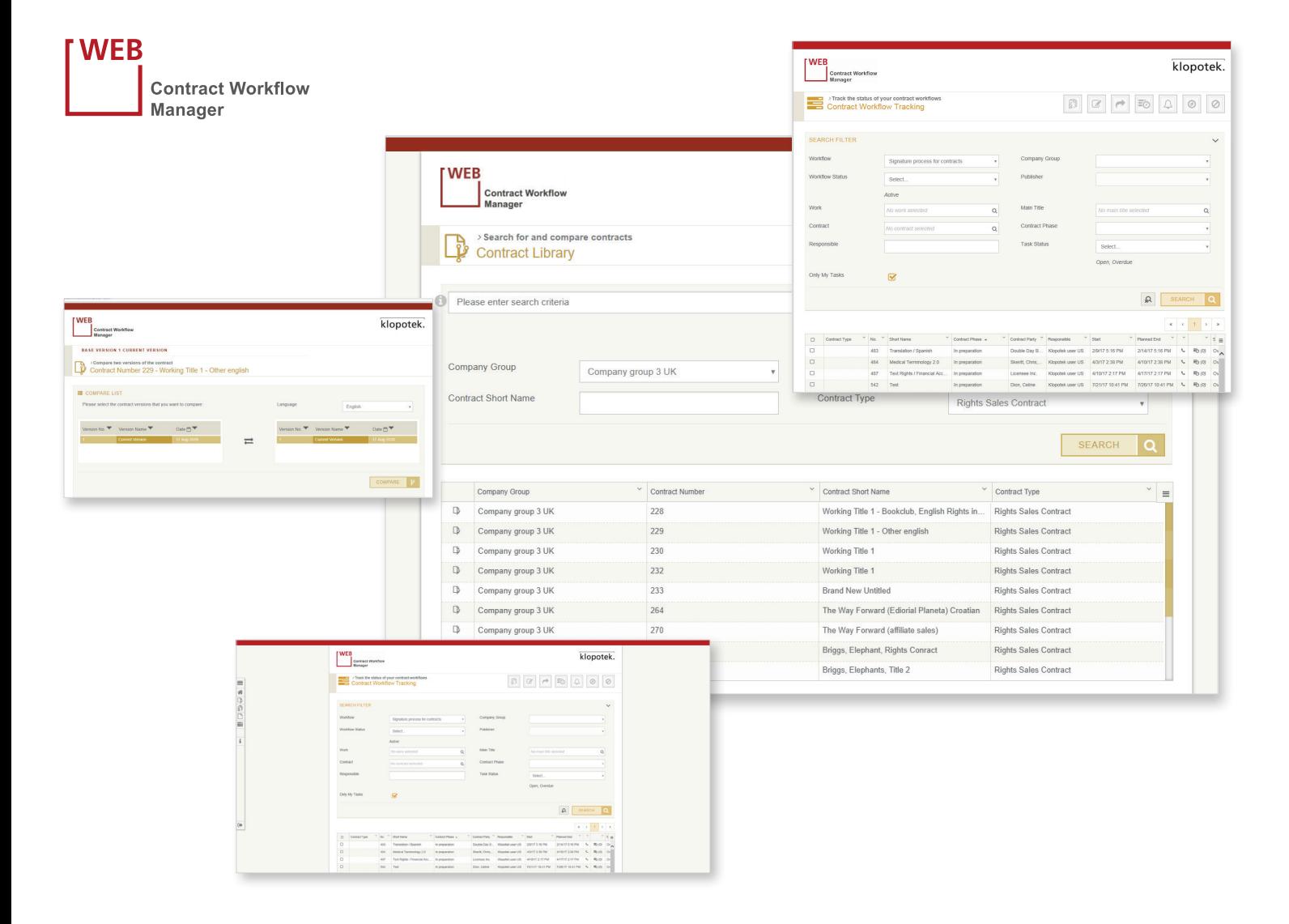